**Conducteur d'émission de webradio** (décrire synthétiquement les séquences dans leur ordre de passage)

Titre de l'émission : <br>
Date de l'émission :

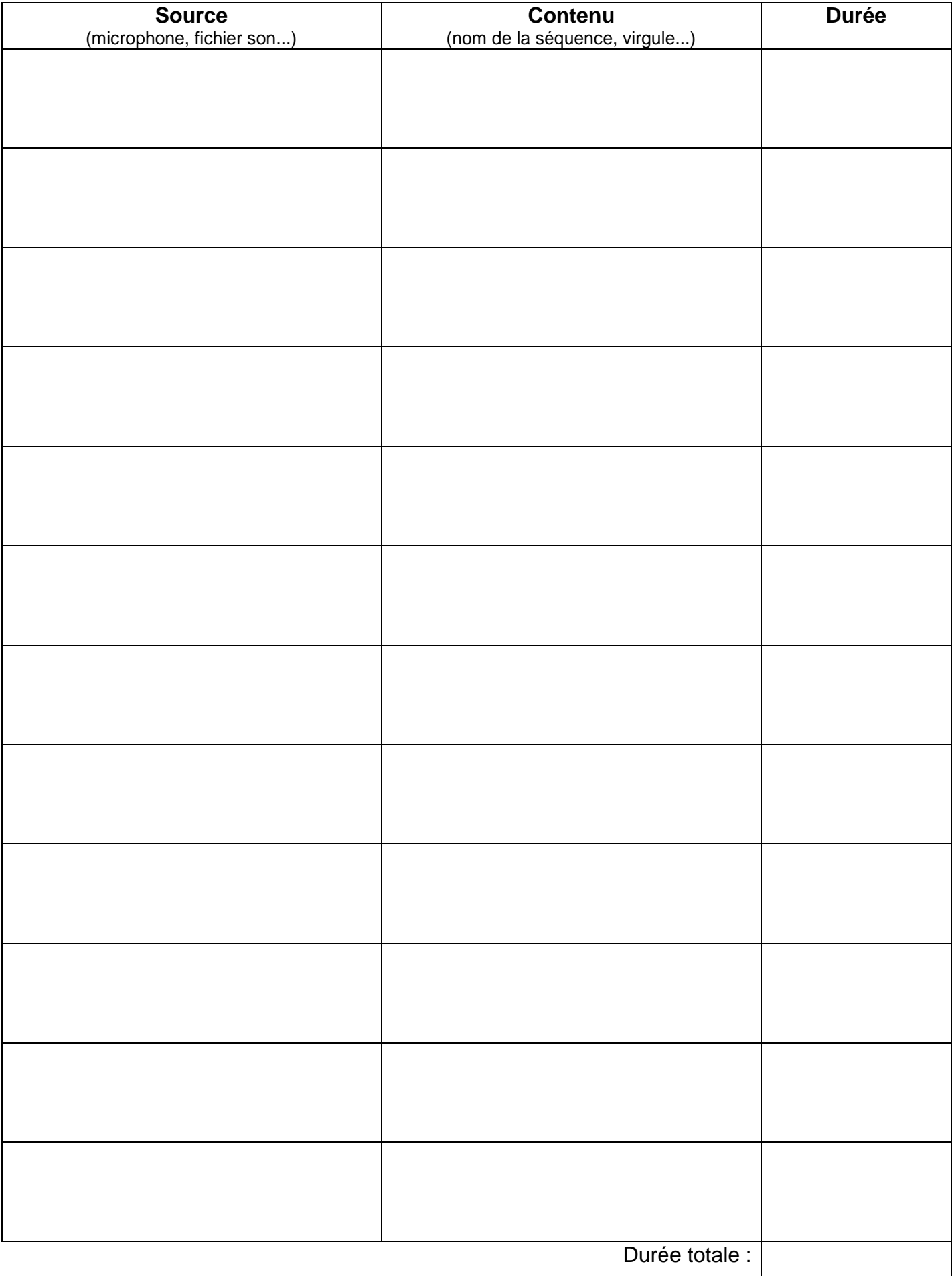